## **Users**

The D2000 system allows creating and defining parameters of a new user by means of an object of **User** type. The [D2000 CNF](https://doc.ipesoft.com/display/D2DOCV22EN/On-line+System+Configuration+-+D2000+CNF) process allows working with such objects. Using such an object allows defining user name, password, expiration time, access rights and actions which are enabled in the D2000 system.

**Note**: Starting with D2000 version 7.02.009 the object of **User** type has an integer value equal to number of user's logons to system (specifically logons to [D2000 HI,](https://doc.ipesoft.com/display/D2DOCV22EN/D2000+HI+-+Human+Interface) [D2000 GrEditor](https://doc.ipesoft.com/display/D2DOCV22EN/D2000+GrEditor), [D2000 CNF,](https://doc.ipesoft.com/display/D2DOCV22EN/On-line+System+Configuration+-+D2000+CNF) [D2000 Application Manager,](https://doc.ipesoft.com/display/D2DOCV22EN/Configuration+of+D2000+system+applications+-+D2000+Application+Manager) [D2000 DDE Server,](https://doc.ipesoft.com/display/D2DOCV22EN/D2000+DDE+Server+Process) [D2000 System Console,](https://doc.ipesoft.com/display/D2DOCV22EN/D2000+System+Console) [D2000 Tell](https://doc.ipesoft.com/display/D2DOCV22EN/D2000+Tell), [D2000 Browser](https://doc.ipesoft.com/display/D2DOCV22EN/D2000+Browser) processes).

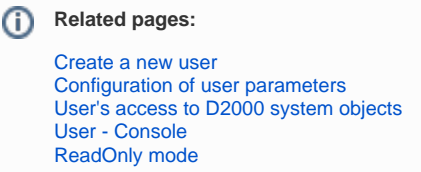